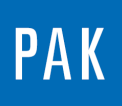

**PAK ASTUCE DU MOIS 152 | 2022.03**

# **PAK 6.0 : E-MOBILITY RELATED ANALYSES "ORDER FREQUENCY OFFSET"**

Le but de cette Astuce PAK est de présenter une des fonctionnalités de la licence PAK « E-Mobility related analyses » (« AP\_E\_MOBILITY » ) : « Order Frequency Offset ».

Elle permet de décaler l'origine d'un curseur d'ordre pour pouvoir extraire facilement les harmoniques liées au procédé de MLI (Modulation de Largeur d'Impulsion ou Pulse Width Modulation), utilisé pour le pilotage des machines électriques.

## **1. PRINCIPE**

Sur un APS 3D d'un relevé vibratoire en fonction du régime de rotation de la machine électrique, on note la présence **d'harmoniques en lien direct avec la vitesse de rotation**, ainsi que celles liées à la **MLI** :

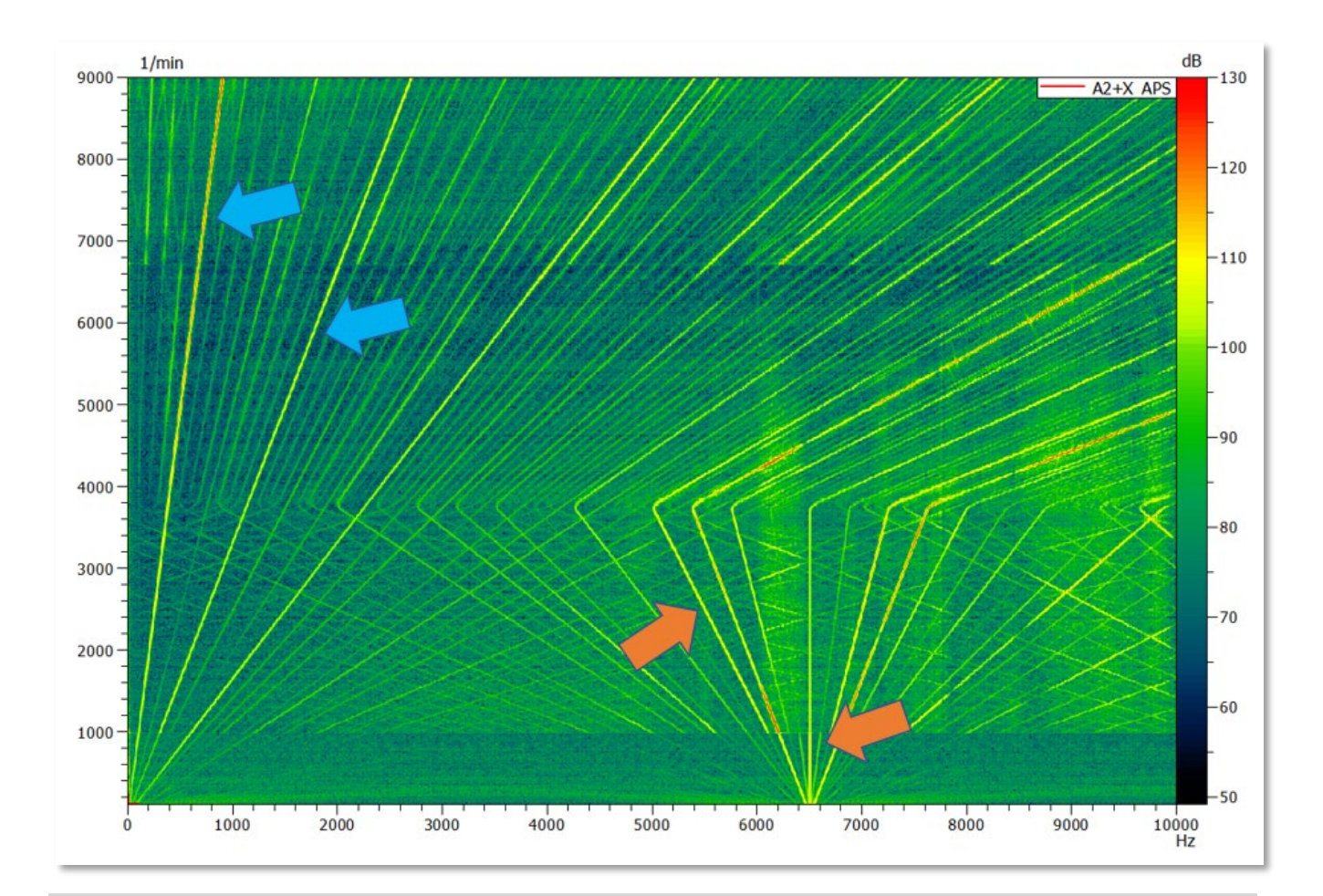

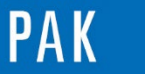

On souhaite extraire les différents types d'harmoniques et les comparer au niveau global sur la plage de fréquence, pour pouvoir estimer le niveau de contribution de celles-ci.

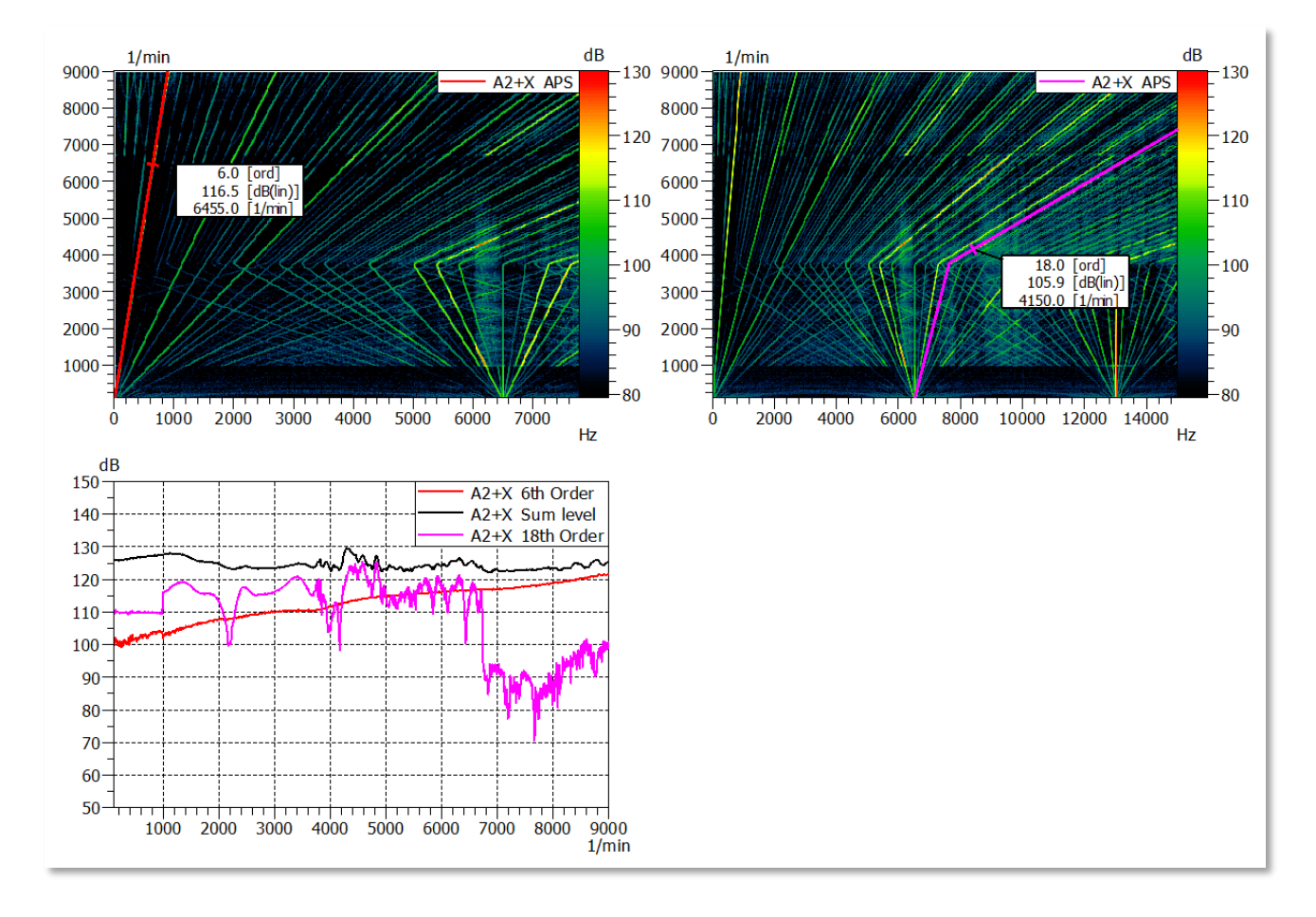

Cette fonctionnalité est compatible avec la gestion des liens et curseurs dynamiques de PAK.

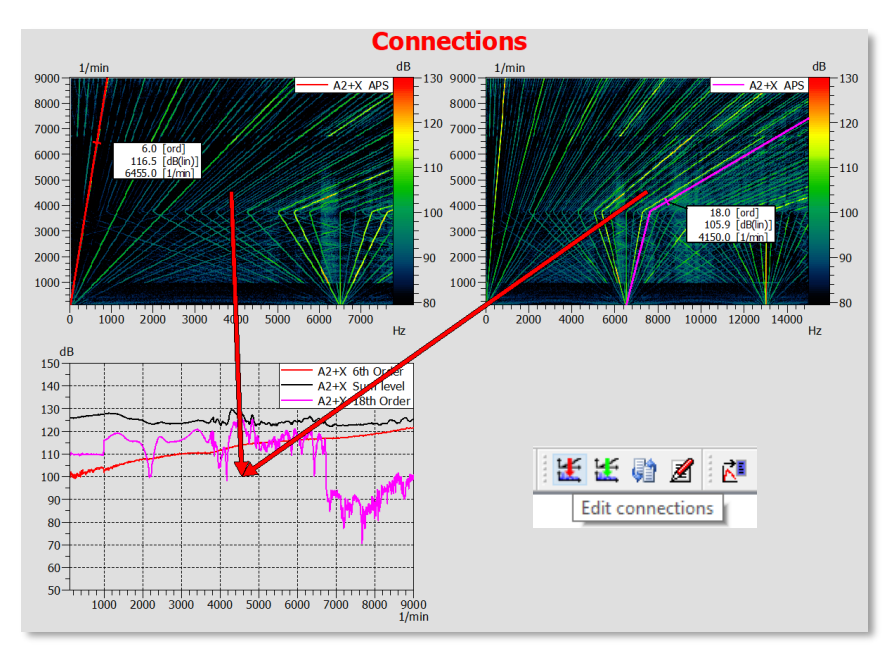

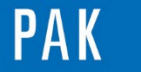

# **2. UTILISATION**

Lorsque l'on affiche un APS 3D (en fonction du rpm), on a la possibilité d'utiliser l'option « Use order freq. offs » pour pouvoir gérer l'offset du curseur d'ordre :

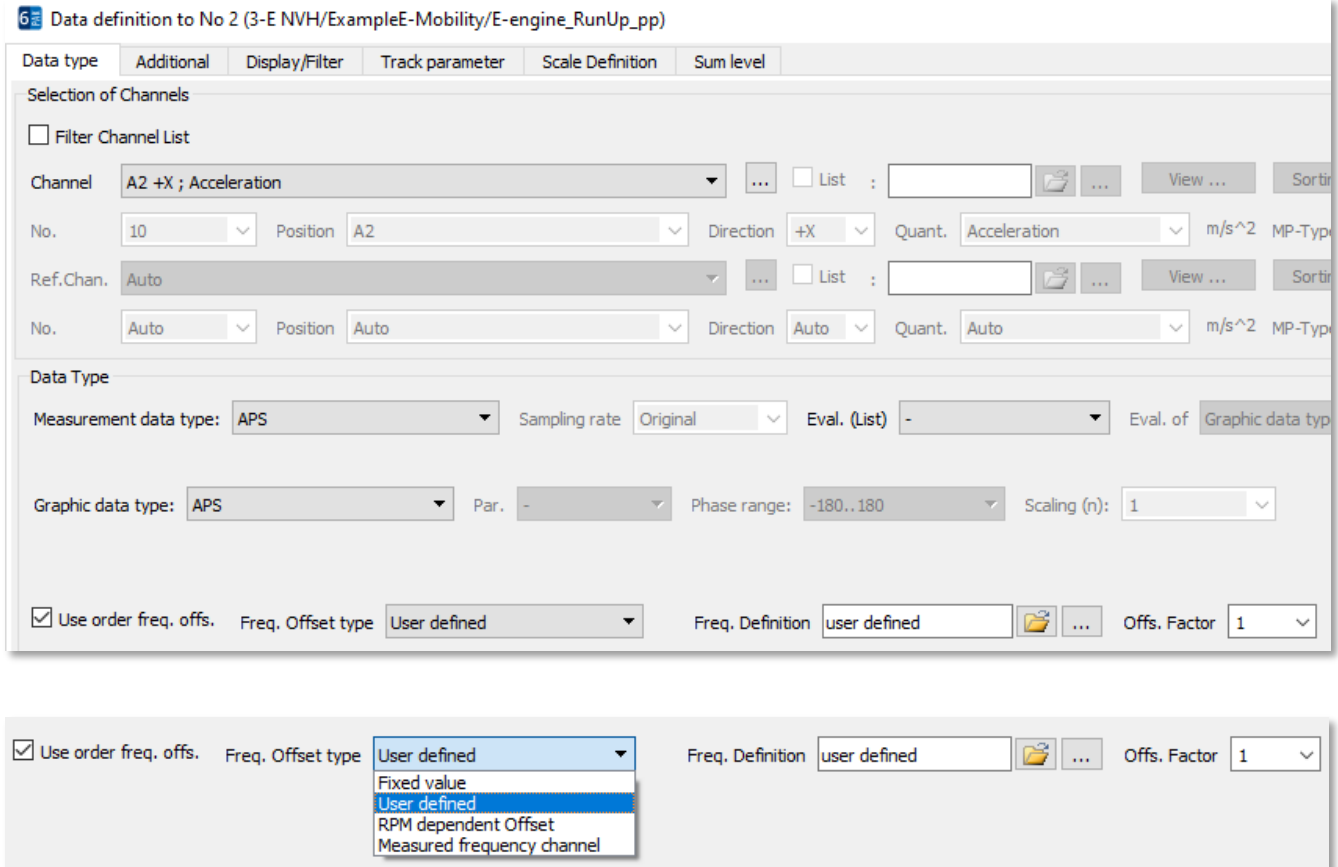

On peut le paramétrer de plusieurs façons :

- Fixed value = fréquence ML constante
- User defined = ajustement graphique des points Frequency Offset [Hz] / Time [s]
- RPM dependent Offset = tableau de correspondance RPM / Frequency Offset [Hz]
- Measured frequency channel = quand on a un signal fréquence enregistré (qui correspond à la fréquence de la MLI)

De cette manière, le curseur d'ordre sera décalé sur cette nouvelle référence.

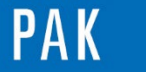

Astuce du Mois 152 | 2022.03

On peut par la suite le combiner avec une extraction d'ordre (à partir d'un APS stocké à la mesure ou par rééchantillonnage synchrone avec la licence PAK « P\_ORDER » en streaming à partir du Throughput) :

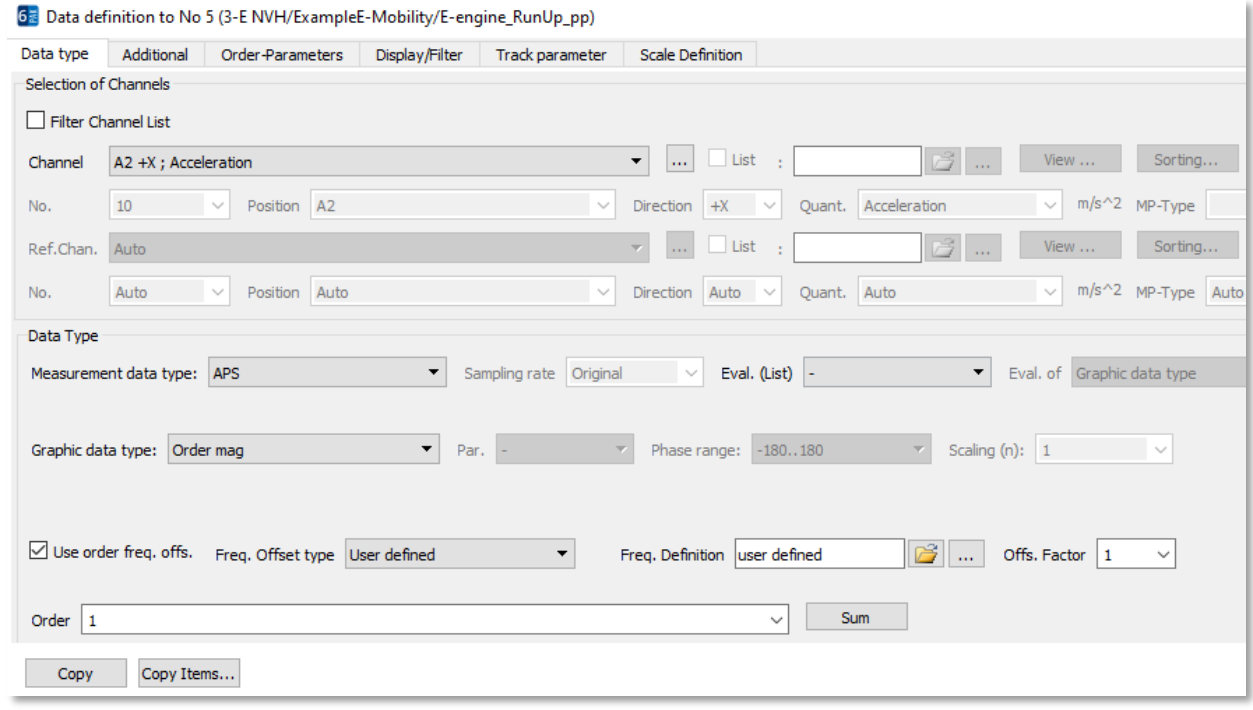

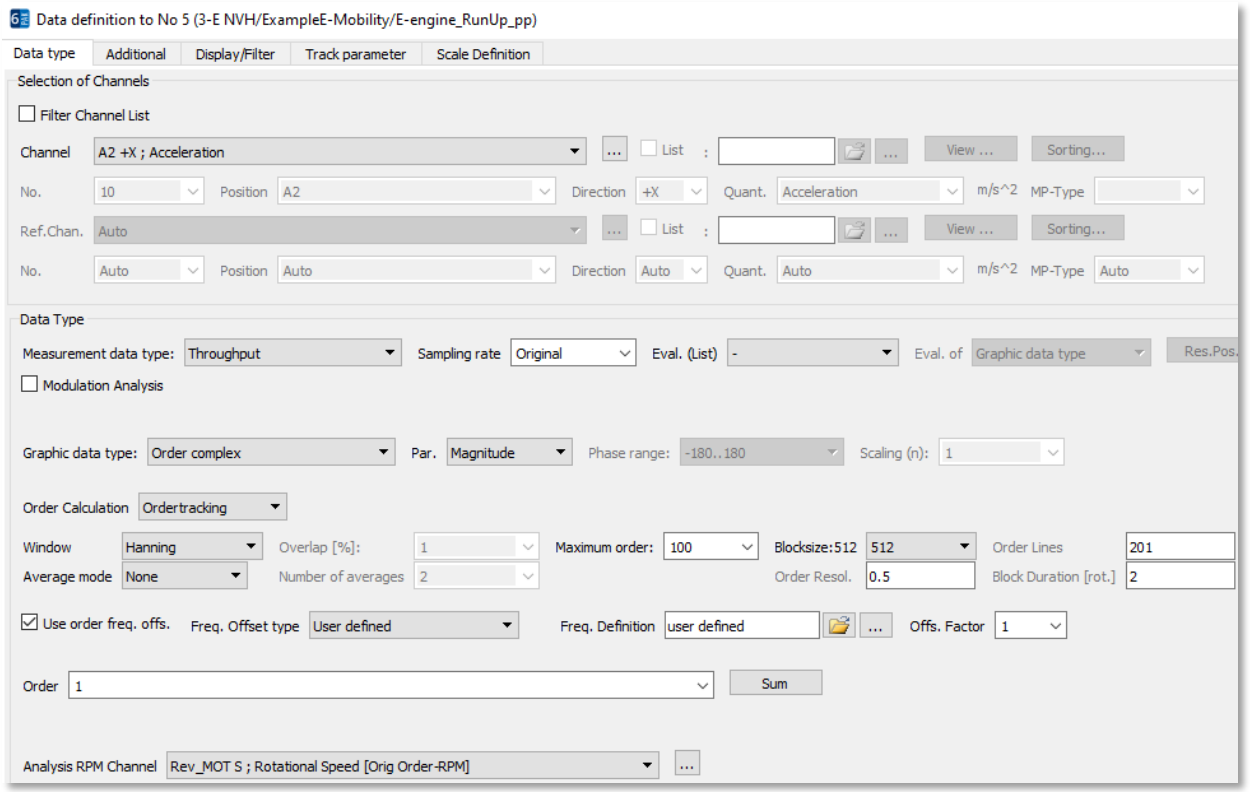

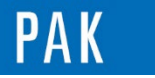

Astuce du Mois 152 | 2022.03

### On peut également combiner cette fonctionnalité avec un calcul de somme d'ordres :

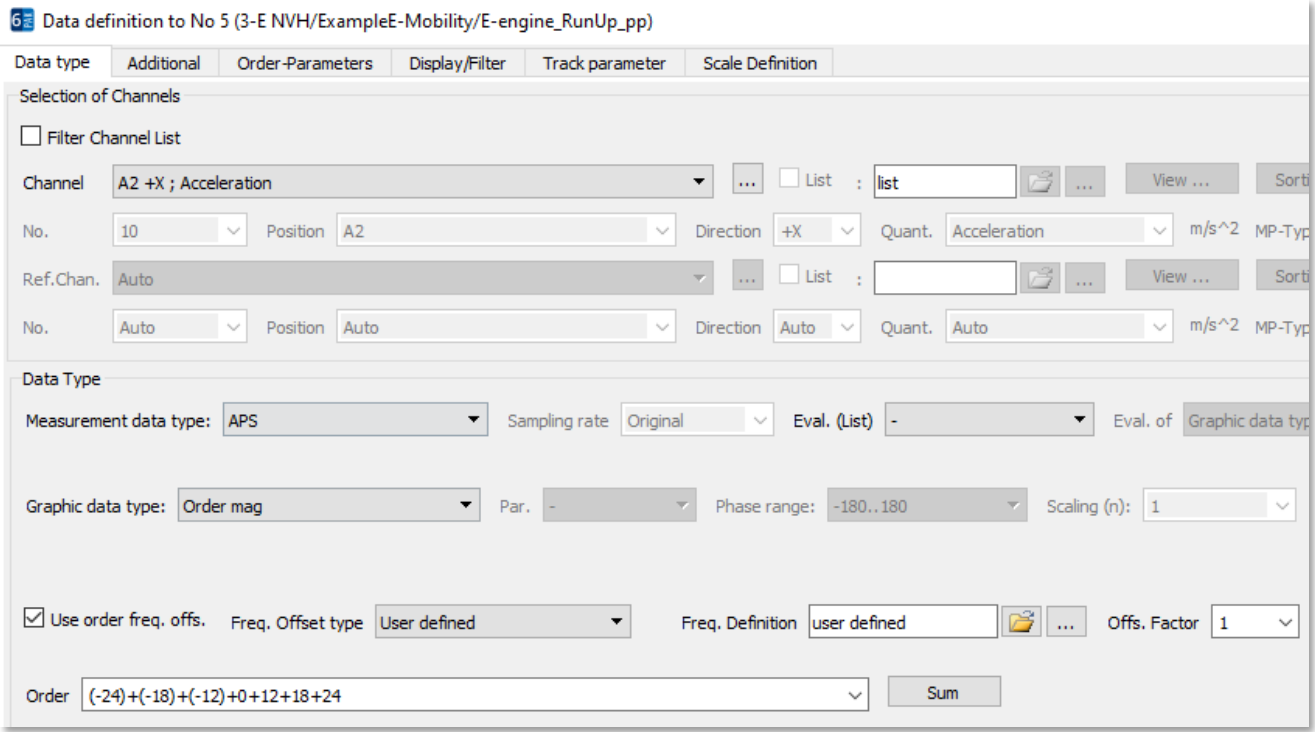

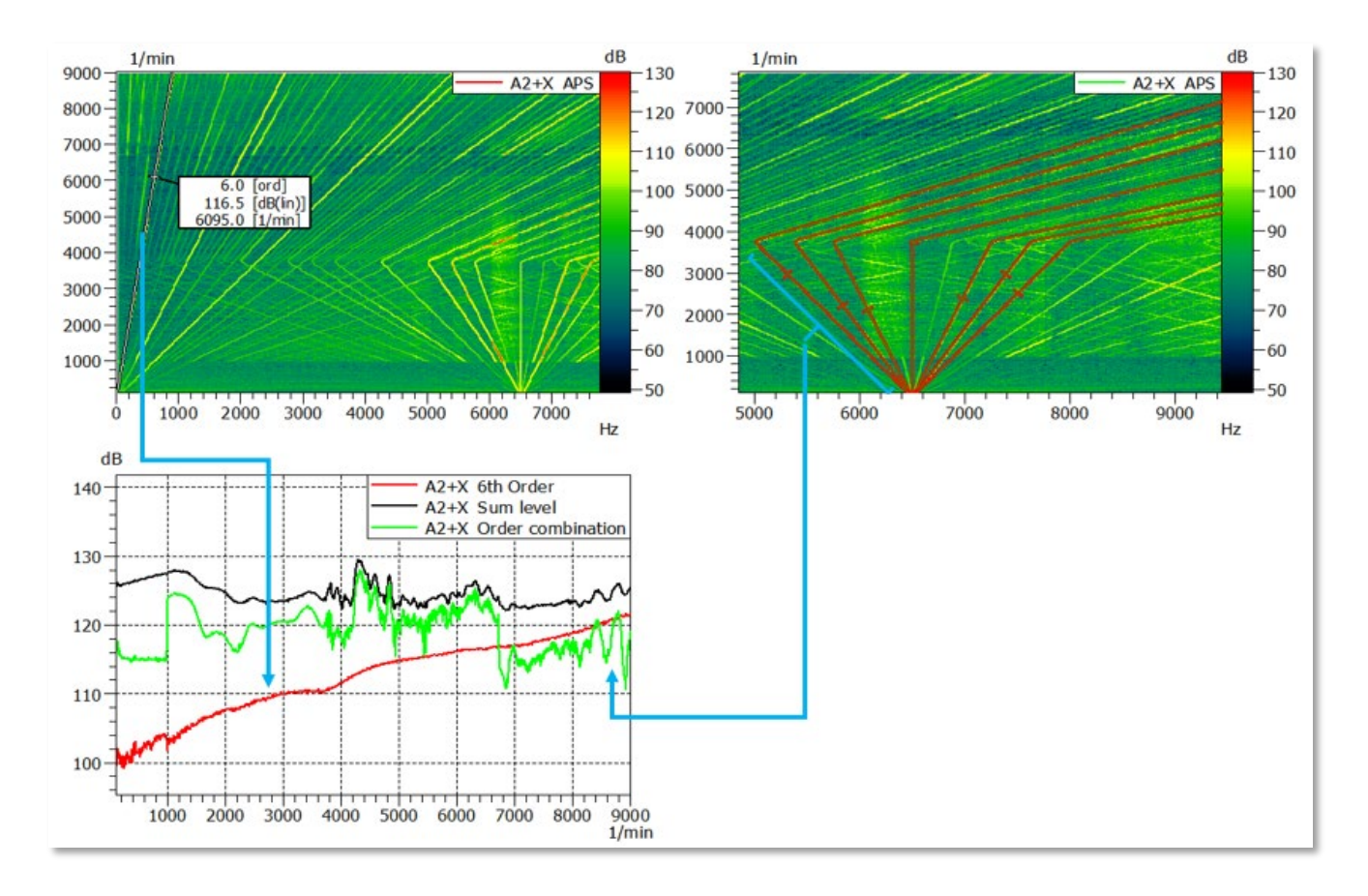

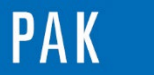

On peut aussi facilement demander à se caler sur la deuxième harmonique de la MLI, en modifiant « Offset Factor », sans changer le paramétrage du « Frequency Offset type » :

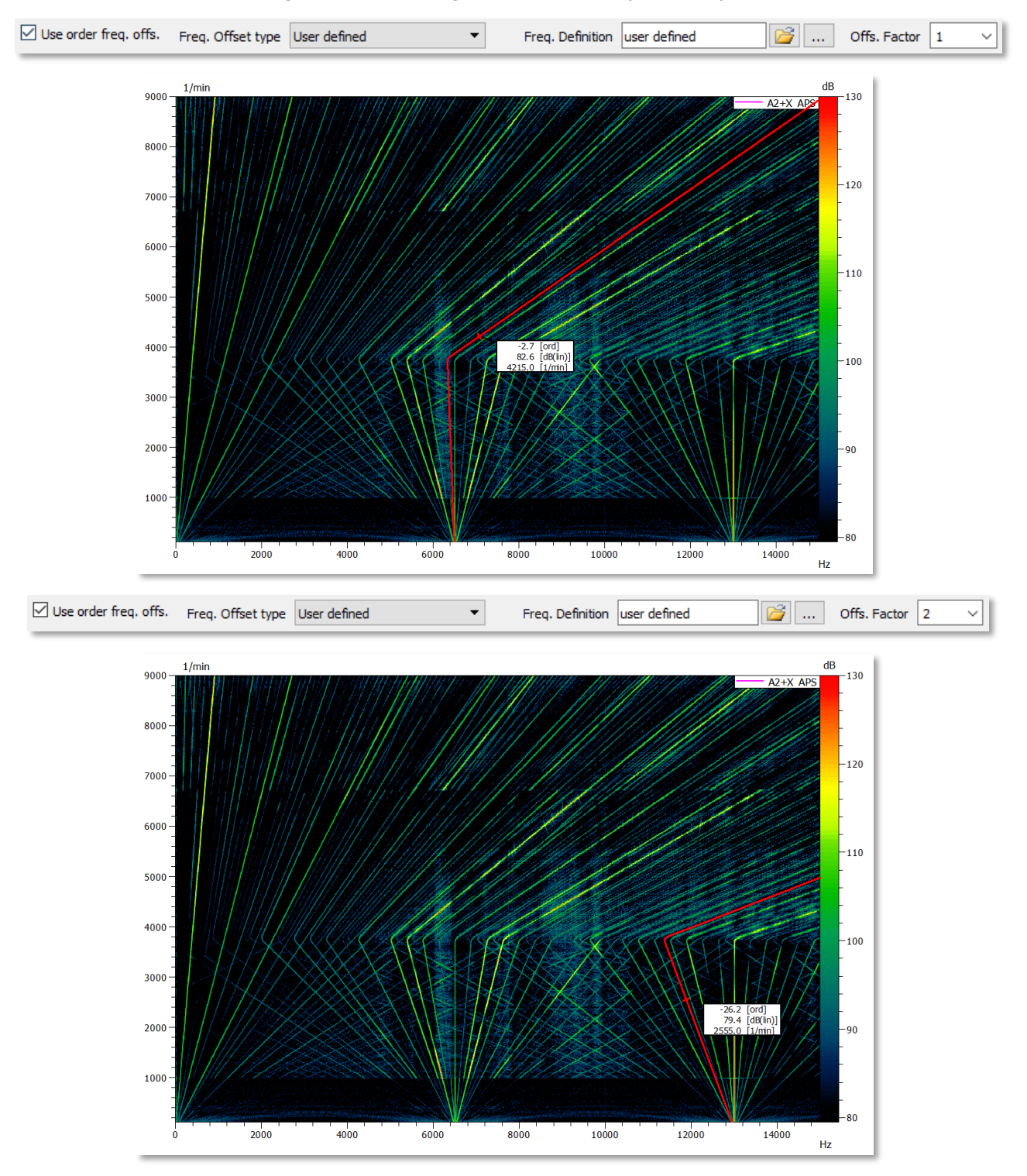

[Abonnez-vous](mailto:info.fr@mbbm-vas.fr) pour recevoir les dernières informations et avoir accès à [l'Archive des Astuces PAK.](https://www.mbbm-vas.com/fr/services/support-technique/pak-astuce-archive) Tous nos supports numériques sont disponibles dans la vidéothèque [myVAS.](https://my.mbbm-vas.com/en)

#### **MÜLLER-BBM VAS France** | [www.mbbm-vas.com/fr](http://www.mbbm-vas.com/fr/)

Parc St-Christophe | 10 av. de l'Entreprise | 95865 Cergy-Pontoise Cedex Tél. 01 34 22 58 84 | Hotline 01 34 22 58 86 | [info.fr@mbbm-vas.fr](mailto:info.fr@muellerbbm-vas.fr)

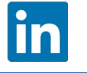